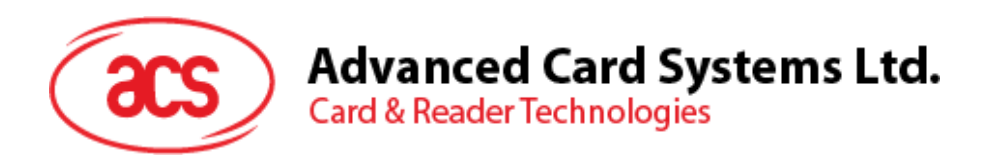

# ACOS10 (Contactless)

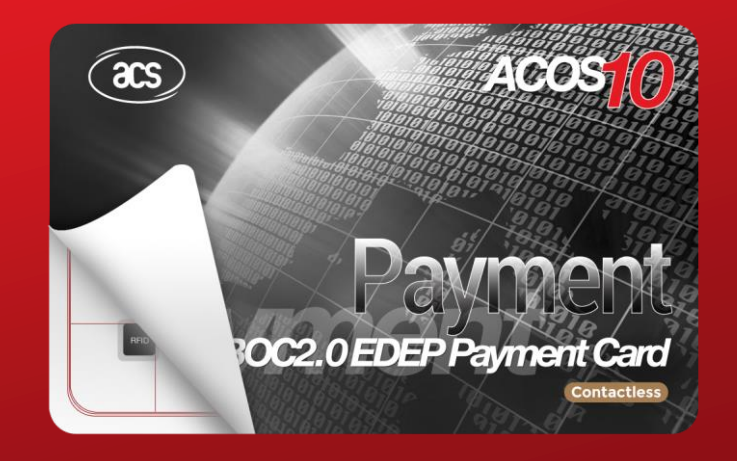

Functional Specifications V1.08

*Subject to change without prior notice* info@acs.com.hk

**www.acs.com.hk**

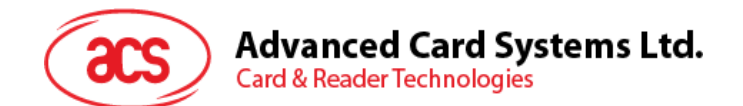

# **Table of Contents**

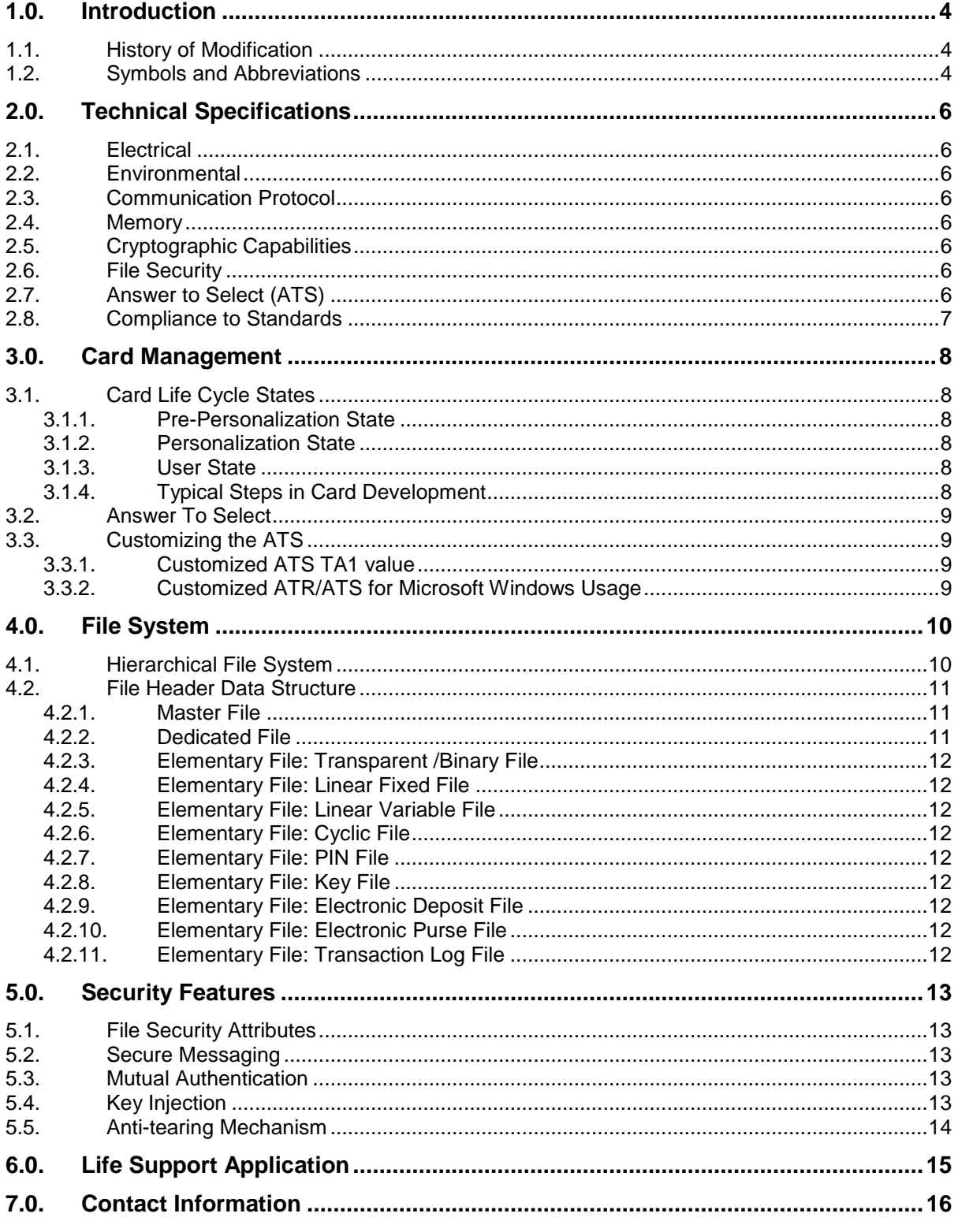

# **List of Figures**

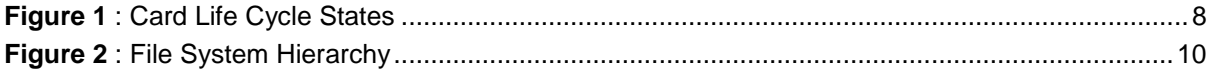

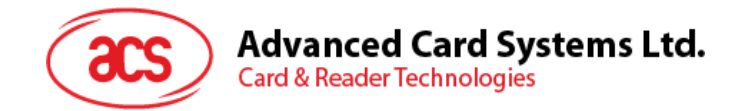

# **List of Tables**

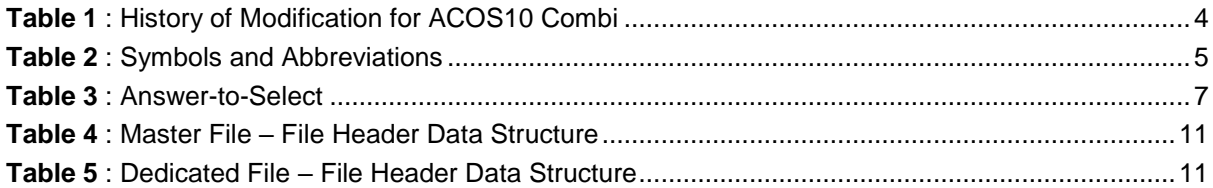

Page 3 of 16

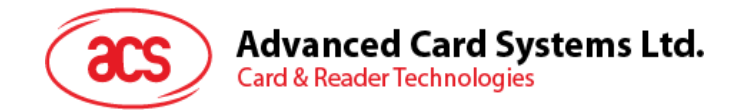

# <span id="page-3-0"></span>**1.0.Introduction**

The purpose of this document is to describe in detail the features and functions of the ACOS10 Contactless Card, a versatile smart card operating system developed by Advanced Card Systems Ltd.

# <span id="page-3-1"></span>**1.1. History of Modification**

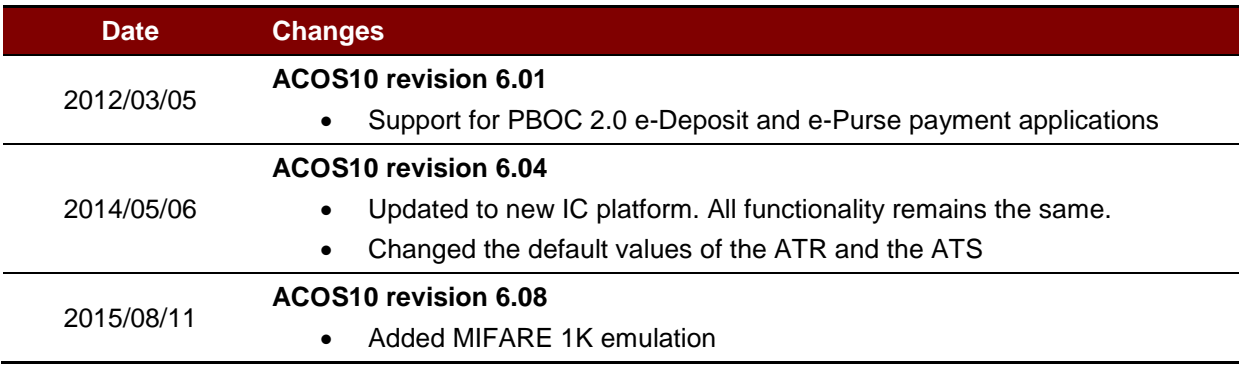

**Table 1**: History of Modification for ACOS10 Combi

#### <span id="page-3-3"></span><span id="page-3-2"></span>**1.2. Symbols and Abbreviations**

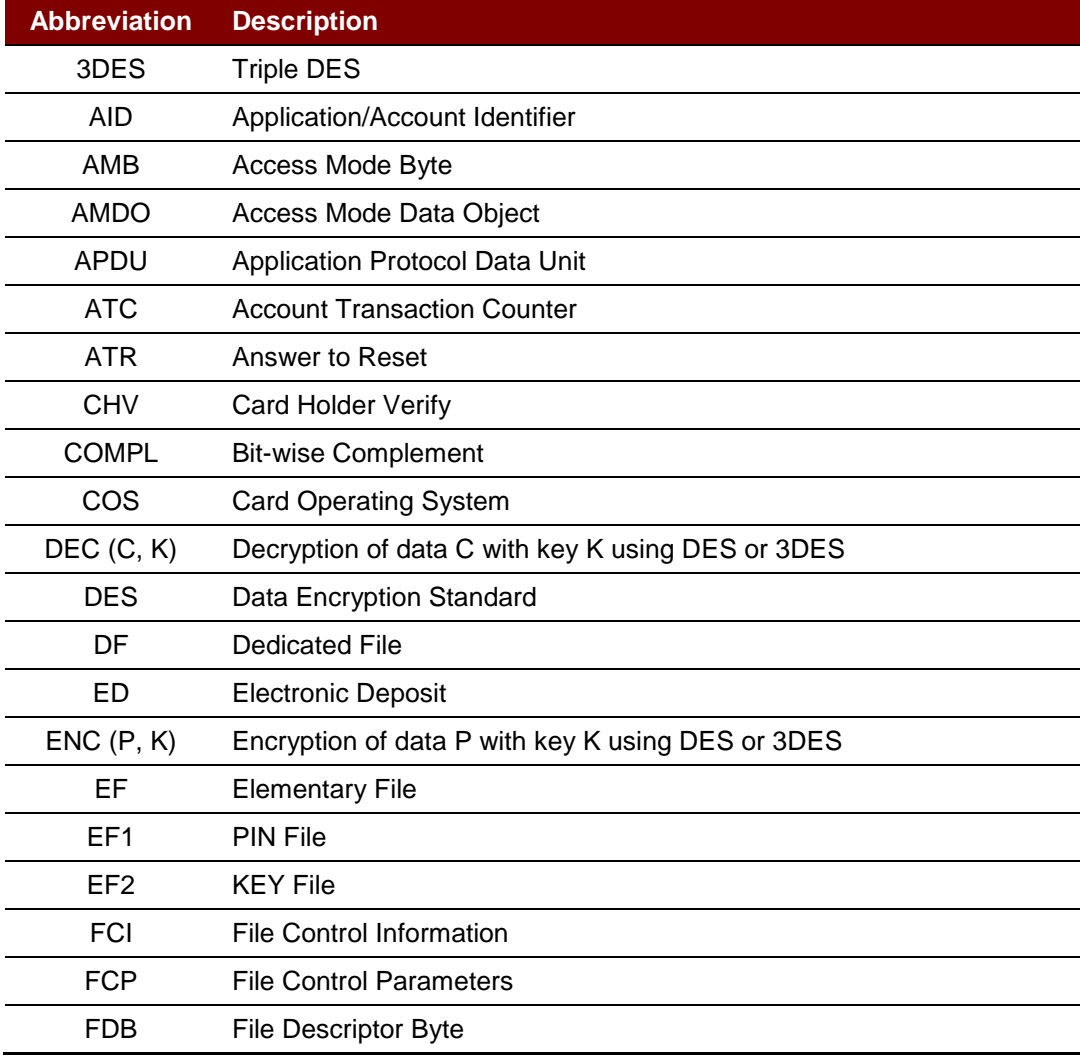

Page 4 of 16

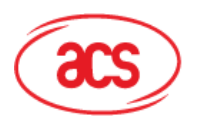

# **Advanced Card Systems Ltd.**<br>Card & Reader Technologies

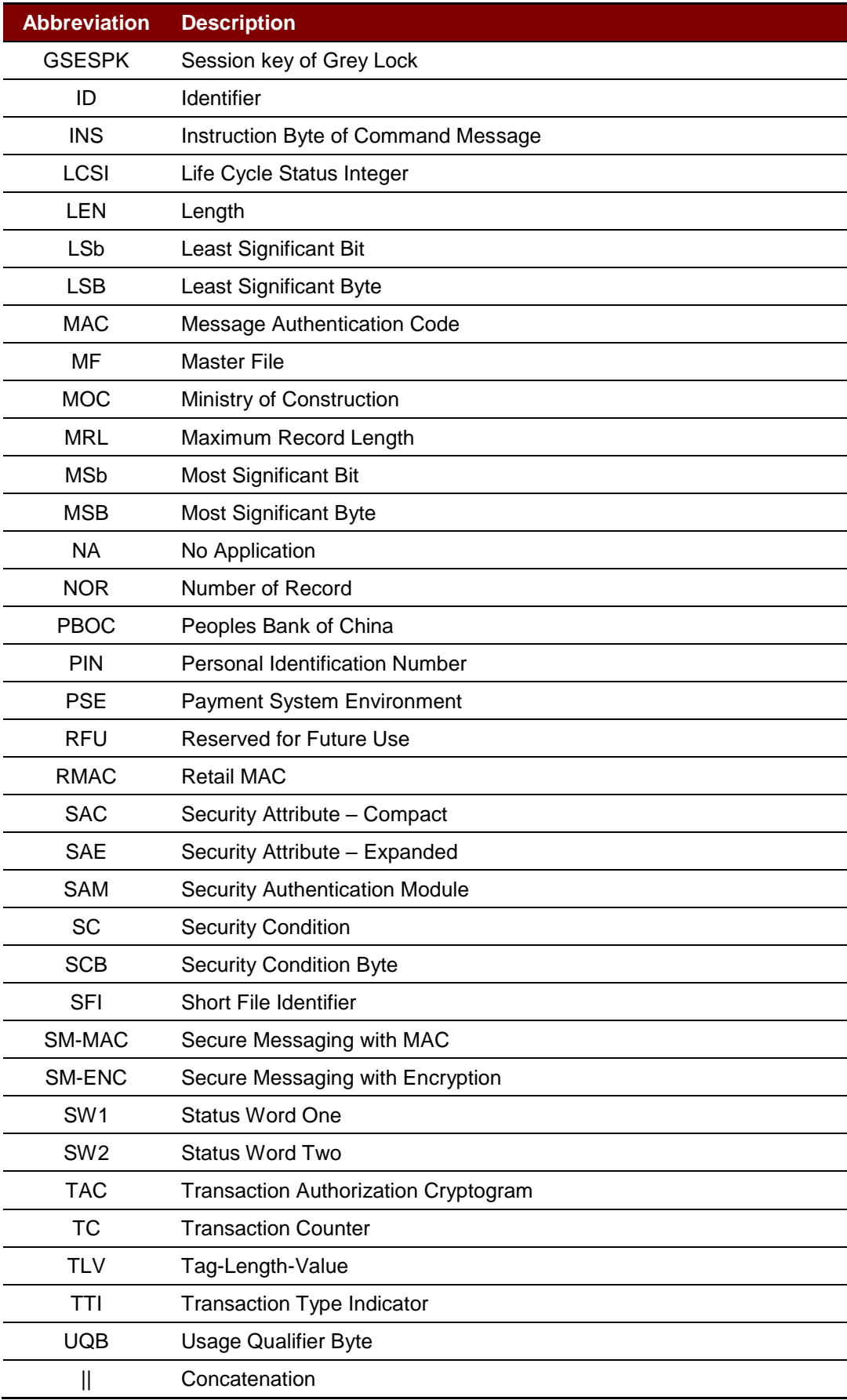

<span id="page-4-0"></span>**Table 2**: Symbols and Abbreviations

Page 5 of 16

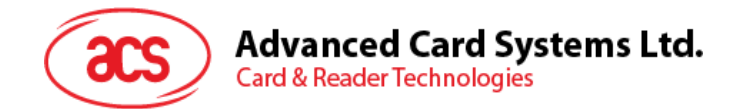

# <span id="page-5-0"></span>**2.0.Technical Specifications**

The succeeding sections provide information on the technical properties of the ACOS10 Contactless Card:

#### <span id="page-5-1"></span>**2.1. Electrical**

- Operating voltage: 5 VDC +/-10% (Class A) and 3 VDC +/-10% (Class B)
- Maximum supply current: < 10 mA
- ESD protection: ≤ 4 KV

#### <span id="page-5-2"></span>**2.2. Environmental**

- Operating temperature: -25 °C to 85 °C
- Storage temperature: -40 °C to 100 °C

#### <span id="page-5-3"></span>**2.3. Communication Protocol**

- T=0 with baud up to 223.2 Kbps
- T=CL with baud up to 848 Kbps

#### <span id="page-5-4"></span>**2.4. Memory**

- Capacity: 8KB
- **EEPROM Endurance: 500,000 erase/write cycles**
- Data retention: 10 years

#### <span id="page-5-5"></span>**2.5. Cryptographic Capabilities**

- DES, 3DES (56/112-bits)
- MAC

#### <span id="page-5-6"></span>**2.6. File Security**

- FIPS 140-2 compliant hardware based random number generator
- Secure Messaging function for confidential and authenticated data transfers
- PBOC 2.0 e-Deposit and e-Purse payment application support
- Multi-level secured access hierarchy
- Anti-tearing function support

#### <span id="page-5-7"></span>**2.7. Answer to Select (ATS)**

After receiving a Request for Answer to Select (RATS) command from the application, the card transmits an Answer to Select (ATS) in compliance with ISO 14443 Part 4.

The following table shows the default ATS. For full descriptions of the ATS, kindly refer to ISO 14443 Part 4.

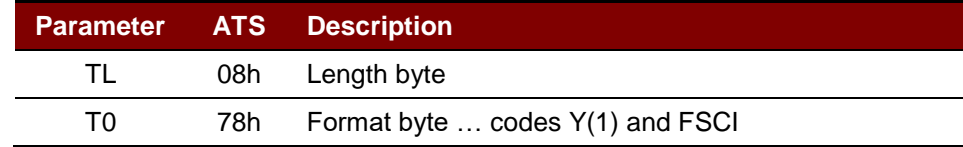

Page 6 of 16

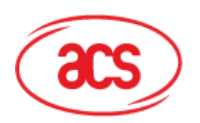

# **Advanced Card Systems Ltd.**<br>Card & Reader Technologies

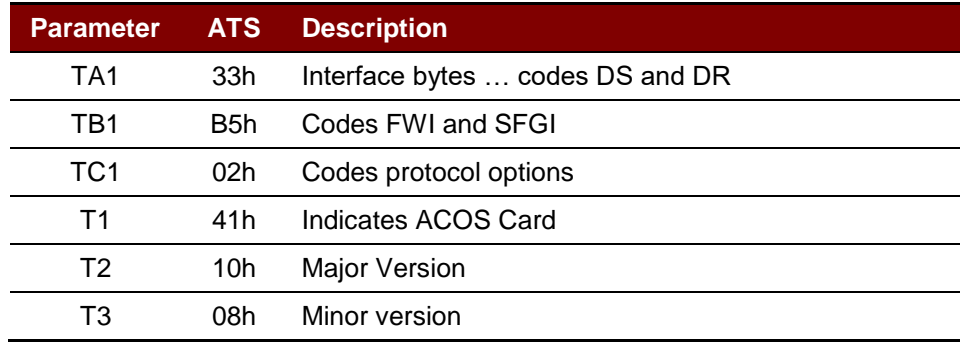

**Table 3**: Answer-to-Select

<span id="page-6-1"></span>Refer to **Section [3.3](#page-8-1)** for more information.

#### <span id="page-6-0"></span>**2.8. Compliance to Standards**

Compliance with ISO 14443 Parts 1, 2, 3, and 4

Page 7 of 16

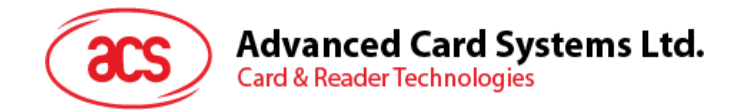

# <span id="page-7-0"></span>**3.0.Card Management**

This section outlines the card level features and management functions.

# <span id="page-7-1"></span>**3.1. Card Life Cycle States**

ACOS10 Contactless has the following card states:

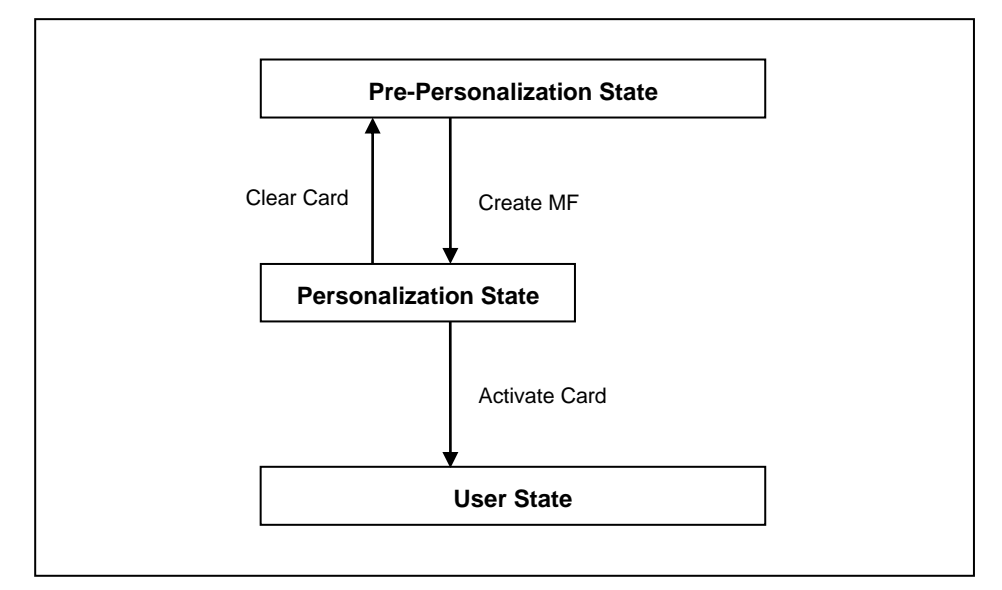

**Figure 1**: Card Life Cycle States

#### <span id="page-7-6"></span><span id="page-7-2"></span>**3.1.1. Pre-Personalization State**

This is the initial state of the card.

#### <span id="page-7-3"></span>**3.1.2. Personalization State**

The card goes into this state once the Master File (MF) is successfully created. During this state, the user can create and test the different files created in the card.

It is also important to note that the user can perform tests under this state and may revert to the Pre-Personalization State by using the CLEAR CARD command.

#### <span id="page-7-4"></span>**3.1.3. User State**

After creating the desired file structure of the card, the user can now send the ACTIVATE CARD command so that the card will go to the User State.

After successfully running the ACTIVATE CARD command, the CLEAR CARD command will be disabled and the card can no longer go back to the previous state.

#### <span id="page-7-5"></span>**3.1.4. Typical Steps in Card Development**

- 1. During the Personalization State, the user creates the card file structure, starting with the Master File (MF). Afterwards, the Dedicated File (DF) and different types of Elementary Files (EF) can be then created. Furthermore, the card's security design is tested in this state. If design flaws are found, the user can always return to the Pre-Personalization State using the CLEAR CARD command.
- 2. Once the card's file and security design are final and have been thoroughly tested, the user can then send the ACTIVATE CARD command to disable the CLEAR CARD command.
- 3. The card then goes into the User State and can no longer go back to previous states.

Page 8 of 16

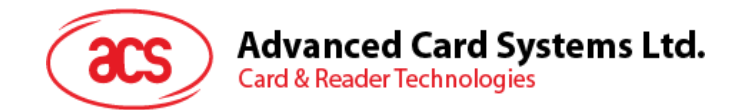

#### <span id="page-8-0"></span>**3.2. Answer To Select**

After receiving a Request for Answer to Select (RATS) command from the application, the card transmits an Answer to Select (ATS) in compliance with ISO 14443 Part 4.

#### <span id="page-8-1"></span>**3.3. Customizing the ATS**

The ATR/ATS can be customized with custom TA1 values and historical bytes. The TA1 byte can be customized to increase the baud rate of the card. The Historical bytes can also be customized to have unique application identifiers.

Due to the difference in the firmware architecture between the ACOS10 Combi/Contactless IC and the ACOS10 contact IC, the TA1 value and historical byte must be modified at the ACS production facilities. Please contact your ACS representatives during ordering for custom TA1 and Historical bytes values.

#### <span id="page-8-2"></span>**3.3.1. Customized ATS TA1 value**

The contactless protocol currently has  $TA1 = 33h$  as its bit rate capability. This means the card supports 106, 212, 424 kbps for both directions from PICC to PCD and vice versa. This is stated in ISO 14443 Part 4 Section 5.2.4. The ACOS10 Combi card can support up to 848 kbps by setting the TA1 value to 77h.

Similar to contact TA1 customization, the solution provider should ensure that the baud rate works with all their existing contactless smart card readers (PCDs) before a volume order of ACOS10 Combi cards. Please contact your ACS representatives for more information.

#### <span id="page-8-3"></span>**3.3.2. Customized ATR/ATS for Microsoft Windows Usage**

For Windows® 7 and above operating systems: Windows automatically attempts to download the smart card's minidriver whenever a smart card is presented to the smart card reader. Since ACOS10 Combi is not intended to conform to Windows default usage, such smart card minidriver is not necessary. However, if the ACOS10 Combi is inserted into a Windows system, Windows may search online for the driver and may give a warning that the "device driver was not successfully installed" for the smart card. There are two ways to solve this issue:

- 1. Disable smart card plug and play and certificate propagation in Windows.
- 2. Change the ATS so Windows will recognize the ACOS10 Combi smart card to use ACS's Unified Null Driver.

For the first solution, please follow instructions in this Microsoft® support link to disable smart card plug and play. This may have to be done for every computer that will be used in this system. [http://support.microsoft.com/kb/976832.](http://support.microsoft.com/kb/976832)

For the second solution, ACS has developed a Unified Null driver for the ACOS line of smart cards. The Unified Null driver will satisfy the Windows requirement to have a minidriver for the card, hence the warning from Windows every time the card is inserted will now be removed. In order for Windows to recognize the ACOS10 Combi smart card to use the Unified Null Driver, the ATR must be customized. The ATS customization will be done by ACS. Please contact your ACS representative for more information.

In the case of ACOS10 Contactless, the ATS should be:

ATS: 08 78 XX B5 02 41 4e 44h

The XX is the value of TA1. The TA1 value can be set to the baud rate that the smart card reader used can support. After the customization, these will be the customized value of the ATS:

ATS: 08 78 33 B5 02 41 4e 44h

Page 9 of 16

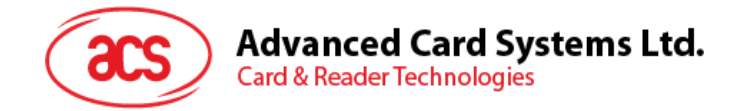

# <span id="page-9-0"></span>**4.0.File System**

This section explores the file system of the ACOS10 Contactless Card.

#### <span id="page-9-1"></span>**4.1. Hierarchical File System**

ACOS10 Contactless is fully compliant to ISO 7816 Part 4 file system and structure. The file system is similar to that of the modern computer operating system. The root of the file system is the **Master File (MF)**. Each application or group of data files in the card can be contained in a directory called a **Dedicated File (DF)**. The **Elementary Files (EF)** can be stored in the MF or the DF.

Furthermore, the ACOS10 Contactless allows arbitrary depth DF tree structure, which means that the DFs can be nested. Please see below an example of the ACOS10 Contactless File System Hierarchy:

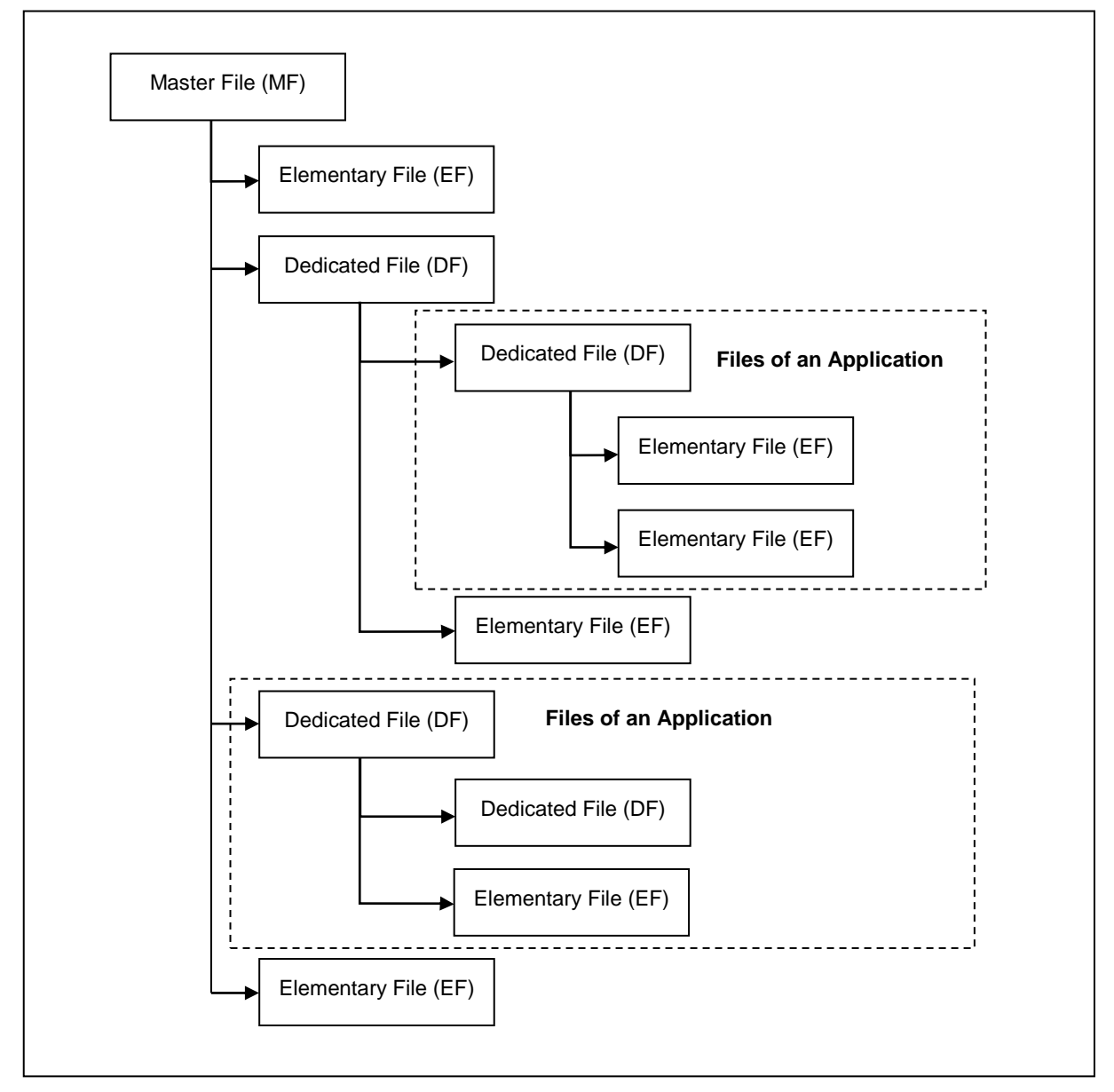

<span id="page-9-2"></span>**Figure 2**: File System Hierarchy

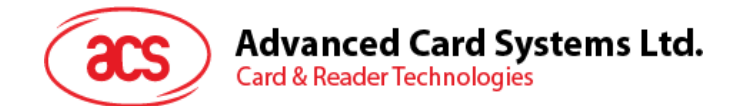

# <span id="page-10-0"></span>**4.2. File Header Data Structure**

ACOS10 Contactless organizes the user EEPROM area by files. Every file has a File Header, which is a block of data that describes the file's properties.

#### <span id="page-10-1"></span>**4.2.1. Master File**

The Master File has the following file header data structure:

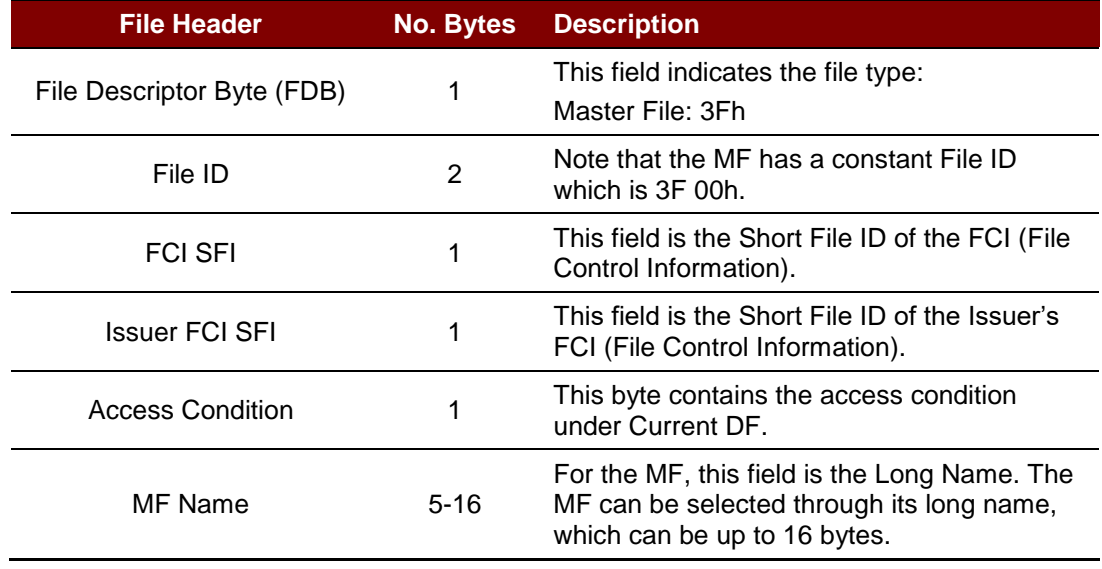

**Table 4**: Master File – File Header Data Structure

#### <span id="page-10-3"></span><span id="page-10-2"></span>**4.2.2. Dedicated File**

The Dedicated File has the following file header data structure:

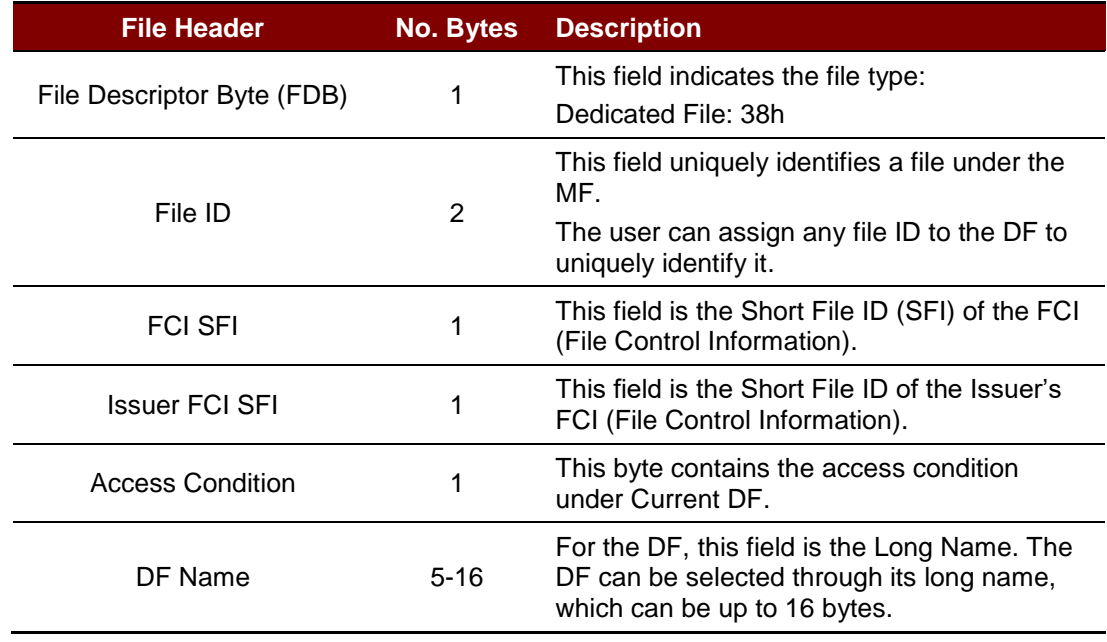

<span id="page-10-4"></span>**Table 5**: Dedicated File – File Header Data Structure

Page 11 of 16

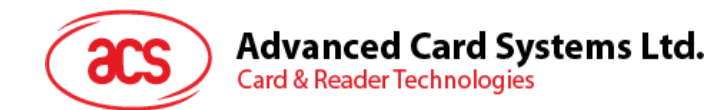

#### <span id="page-11-0"></span>**4.2.3. Elementary File: Transparent /Binary File**

Transparent or Binary File defines the data that is managed as a stream of bytes, which are addressed by an offset coming from the start of file.

#### <span id="page-11-1"></span>**4.2.4. Elementary File: Linear Fixed File**

Linear Fixed File is the data grouped into records, which is a block of bytes with a pre-defined size. Likewise, data fields that are related are grouped into one record.

#### <span id="page-11-2"></span>**4.2.5. Elementary File: Linear Variable File**

Linear Variable File is similar with Linear Fixed Variable, except that each record in *Linear Variable File* has variable sizes.

#### <span id="page-11-3"></span>**4.2.6. Elementary File: Cyclic File**

Cyclic File is similar with Linear Fixed Variable, but it logically has no "last record." An application views this file as having no limit, but in reality, the oldest record is overwritten with the newest record in the file.

#### <span id="page-11-4"></span>**4.2.7. Elementary File: PIN File**

<span id="page-11-5"></span>The PIN File is used for access control by using the VERIFY PIN command.

#### **4.2.8. Elementary File: Key File**

<span id="page-11-6"></span>The Key File is used for access control and is needed for various authentication commands.

#### **4.2.9. Elementary File: Electronic Deposit File**

<span id="page-11-7"></span>The Electronic Deposit (ED) File is specifically used for e-Deposit transactions.

#### **4.2.10. Elementary File: Electronic Purse File**

The Electronic Purse (EP) File is specifically used for e-Purse transactions.

#### <span id="page-11-8"></span>**4.2.11. Elementary File: Transaction Log File**

The Transaction Log File is specifically used to store e-Deposit and e-Purse transactions.

Page 12 of 16

**www.acs.com .hk**

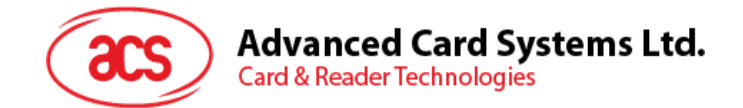

# <span id="page-12-0"></span>**5.0.Security Features**

This chapter illustrates the access rights and security capabilities of the ACOS10 Contactless card along with its environment and usage. They are:

- File Security Attributes
- Secure Messaging
- Mutual Authentication
- Key Injection
- Anti-tearing Mechanism

Furthermore, the different file commands are restricted by the Card Operating System (COS) depending on the target file's security Access Conditions (AC). These conditions are based on PINs and Keys being maintained by the system. Card Commands are allowed if certain PINs or KEYs are submitted or authenticated.

Global PINs are PINs residing in a PIN EF, directly under the MF. Likewise, Local Keys are KEYs residing in a KEY EF, under the currently selected DF. There can be a maximum of 14 Global PINs, 14 Local PINs, 14 Global Keys and 14 Local Keys at a given time.

#### <span id="page-12-1"></span>**5.1. File Security Attributes**

Each MF and DF has a one-byte Access Condition (AC) byte for creating file access conditions. On the other hand, each EF file has a three-byte Access Condition for read and update access condition.

#### <span id="page-12-2"></span>**5.2. Secure Messaging**

There are two Secure Messaging (SM) modes available for ACOS10 Contactless, namely:

- 1. Secure Messaging for Authenticity (SM-MAC) This ensures the authenticity of command.
- 2. Secure Messaging for Confidentiality (SM-ENC) This ensures the confidentiality of command.

#### <span id="page-12-3"></span>**5.3. Mutual Authentication**

Mutual Authentication is a process in which both card and card-accepting device verify that the respective unit is genuine. A *Session Key* is the result of a successful execution of mutual authentication and the *Session Key* is only valid during a "session." A "session" is defined as the time after a successful execution of the mutual authentication procedure and a reset of the card or the execution of another mutual authentication procedure.

#### <span id="page-12-4"></span>**5.4. Key Injection**

Key Injection can be used to securely load a key or a diversified key from an ACOS6-SAM card into a client ACOS10 Contactless card. For the purpose of key injection, we shall refer to the ACOS6-SAM card with the key to inject as the "source SAM" and the ACOS10 Contactless card to receive the key the *"target SAM."*

This function allows a 'master and subordinate' SAM relationship and the subordinate SAM can perform different specific operations.

The target SAM uses the *Set Key* command while the source SAM will use the *Get Key* command to perform key injection.

*Note: The key injection feature is available for ACOS6-SAM. Kindly refer to the ACOS6-SAM Reference manual for more information about this feature.* 

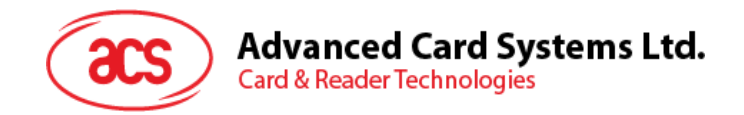

# <span id="page-13-0"></span>**5.5. Anti-tearing Mechanism**

ACOS10 Contactless uses an anti-tearing mechanism in order to protect the card from data corruption due to card tearing, which happens when the card is suddenly pulled out of the reader during data update or when the reader suffers from mechanical failure during the card data update. On card reset, ACOS10 Contactless looks at the anti-tearing fields and does the necessary data recovery. In such case, the COS will return the saved data to its original address in the EEPROM.

Page 14 of 16

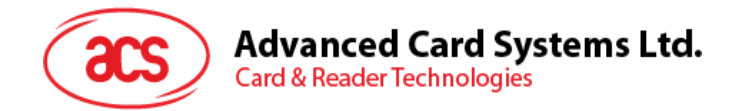

# <span id="page-14-0"></span>**6.0.Life Support Application**

These products are not designed for use in life support appliances, devices or systems where malfunction of these products can reasonably be expected to result in personal injury. ACS customer using or selling these products for use in such applications do so on their own risk and agree to fully indemnify ACS for any damages resulting from such improper use or sale.

Page 15 of 16

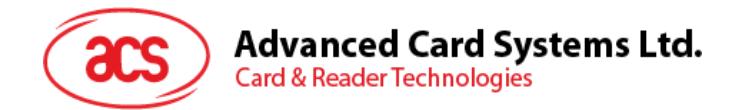

# <span id="page-15-0"></span>**7.0.Contact Information**

For additional information please visit [http://www.acs.com.hk.](http://www.acs.com.hk/) For sales inquiry please send e-mail to [info@acs.com.hk.](mailto:info@acs.com.hk)

Page 16 of 16

 $info@acs.com.hk$